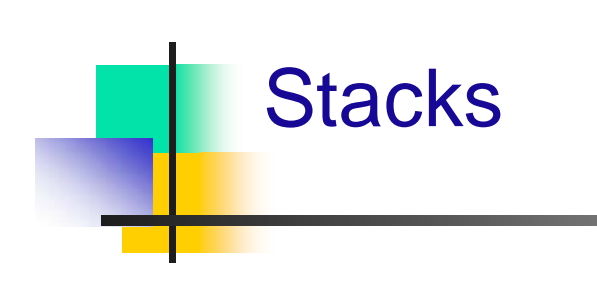

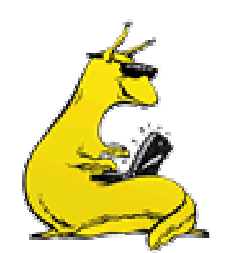

#### Lists are great, but…

- **Lists are simply collections of items** 
	- Useful, but nice to have some meaning to attach to them
	- **Restrict operations to create useful data structures**
- We want to have ADTs that actually do something useful
	- Example (from text): collecting characters on a line of text
	- Example: doing math with operator precedence (more on this later)
	- **Example: matching braces**
- Both of these applications can use a *stack* 
	- A stack is also an ADT!
	- Stacks can be based on (abstract) lists!

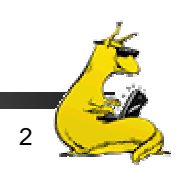

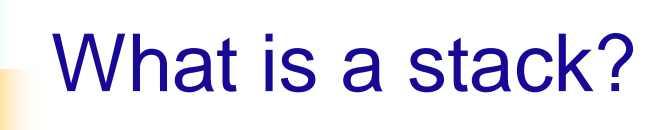

- $\blacksquare$  A stack is a data structure that keeps objects in Last-In-First-Out (LIFO) order
	- $\mathcal{L}_{\text{max}}$  Objects are added to the *top* of the stack
	- П Only the top of the stack can be accessed
- Visualize this like a stack of paper (or plates)
- $\mathcal{L}_{\mathcal{A}}$  Example: function call return stack
- $\mathcal{L}_{\mathcal{A}}$  What methods does a stack need?

javaxc

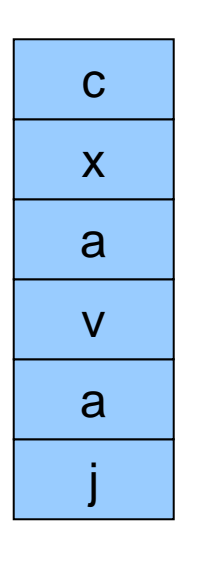

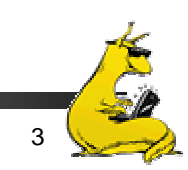

# What methods are needed for a stack?

- $\mathcal{L}_{\mathcal{A}}$ Create a stack
- **Determine whether a stack is empty (or how many** items are on it)
- Add an object to the top of the stack (push)
- **Remove an object from the top of the stack (pop)** Does this return the object removed?
- **Remove all of the objects from the stack** 
	- Π Can be done by repeatedly calling **pop** until the stack is empty
- **Retrieve the object from the top of the stack (peek)**

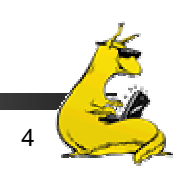

# Stack example: matching braces and parens

- Goal: make sure left and right braces and parentheses match
	- П This can't be solved with simple counting
	- $\blacksquare$  { (x) } is OK, but { (x) ) isn't
- Rule: **{ ok string }** is OK
- П Rule: **( ok string )** is OK
- П Use a stack
	- **Place left braces and** parentheses on stack
	- П When a right brace / paren is read, pop the left off stack
	- If none there, report an error (no match)

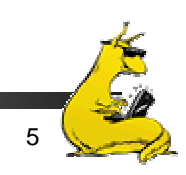

# Stack example: postfix notation

- HP calculators use postfix notation (as do some human languages)
	- **Operations are done by specifying operands, then the** operator
	- Example:  $2 \times 3 + \ast$  results in 14
		- Calculates 2  $*(3 + 4)$
- We can implement this with a stack
	- When we see a operand (number), push it on the stack
	- Π When we see an operator
		- **Pop the appropriate number of operands off the stack**
		- **Do the calcuation**
		- **Push the result back onto the stack**
	- At the end, the stack should have the (one) result of the calculation

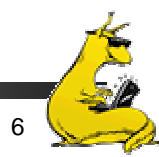

### More on postfix notation

- $\mathcal{L}_{\text{max}}$ Calculate  $5*(4+3)$
- $\mathcal{L}_{\mathcal{A}}$ Numbers orderer 5 4 3
- $\left\vert \cdot \right\vert$ Operands ordered  $+$  \*
	- Note reverse order!
	- $\blacksquare$  Must compute + first!
- $\mathcal{L}_{\mathcal{A}}$ See example at right

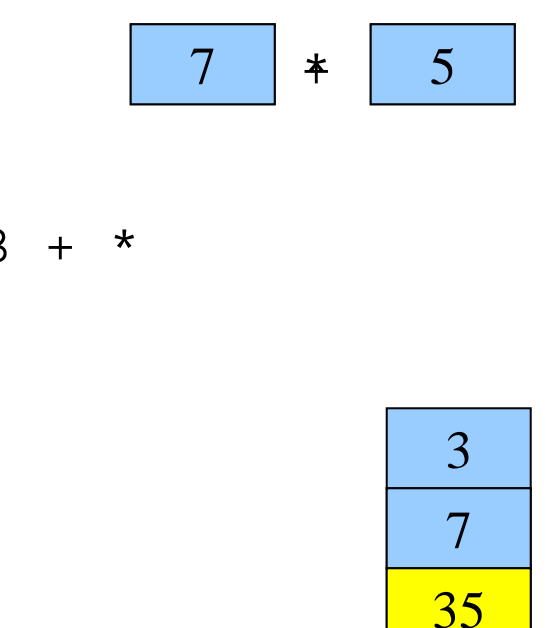

5 43+

 $\overline{\mathbf{3}}$ 7 3\*<br> $\frac{3}{7}$ 

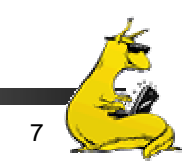

# Postfix is nice, but infix is more common

- **Postfix works if you're used to HP calculators**
- Most people are more used to infix
	- **Example:**  $(8*4) + 5$
- $\blacksquare$  Can we convert infix to postfix?
	- Yes!
	- Use a stack to do this...
- **Observations** 
	- Π Operands stay in the same order from infix to postfix
	- Operator *<sup>x</sup>* moves "to the right" to ensure that *<sup>x</sup>* precedes any operands that it should

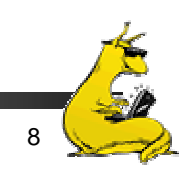

# How is this done?

- **Use two stacks** 
	- **COL** One for operators being reordered
	- One for the actual postfix operations
- **Rules** are
	- **Operands always pushed onto the postfix stack**
	- "(" pushed onto reorder stack
	- For each operator
		- **Pop off reorder stack and push onto postfix stack until empty or** "(" or lower precedence operator")
		- **Push operator onto postfix stack**
	- On ")", pop off reorder stack until "(" is found
		- Delete "(": postfix needs no parentheses
	- At end of string, pop all off reorder stack and onto postfix stack

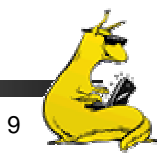

# Example reordering: a-(b+c\*d)/e

- F. Operands always pushed onto the postfix stack
- $\overline{\mathbb{R}^n}$ "(" pushed onto reorder stack
- $\overline{\mathbb{R}^n}$  For each operator
	- u Pop off reorder stack and push onto postfix stack until empty or "(" or lower precedence operator"
	- **Push operator onto postfix stack**
- $\overline{\mathbb{R}^2}$  On ")", pop off reorder stack until "(" is found
	- Delete "(": postfix needs no parentheses
- $\mathbb{R}^n$  At end of string, pop all off reorder stack and onto postfix stack
- $\mathcal{L}_{\mathcal{A}}$  Here, do operations rather than push operators onto postfix stack

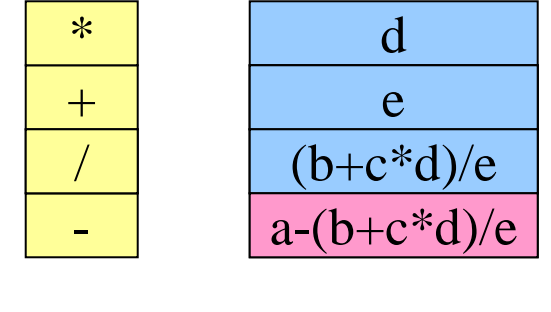

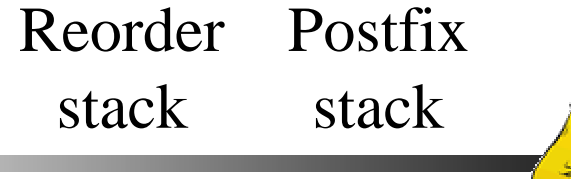

# Using interfaces to declare a stack

- Java has good support for abstract data types
	- An *interface* is a Java class without any methods
	- Classes may *implement* interfaces
- **Example: StackInterface** 
	- May be implemented by array, linked list, etc.
	- We'll go over implementation on Friday
- **For now, useful to see how to declare functions** using interfaces

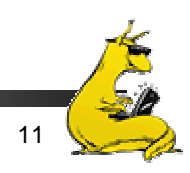

#### Interfaces and ADTs

```
public interface StackADT {
 public intlength ();
 public void popAll ();
 public void push (Object o);
 public Object pop ()
  throws StackException;
 public Object peek ()
  throws StackException;
}
```
public class StackException extends RunTimeException {

```
public class StackArray
 implements StackADT {
 finalint MAX_STACk = 50;
 private Object items[];
 private int top;
 public StackArray (){
   // constructor
 }
 public intlength () \{return (top+1);
 }
  …
```
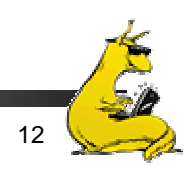

…

}

}

### OK, so stacks are useful

- П Stacks have many uses
	- **Arithmetic**
	- П Language parsing
	- П Keeping track of recursion (more in this in a week or so)
- How can stacks be implemented?
	- **Using a generic List class** 
		- Works fine, easy to do
		- May not be as efficient
	- u Using an array directly
	- П Using a linked list
- **Tradeoff between generic and tailored implementations** 
	- П Generic implementation: simple, quick
	- u Tailored implementation: often more efficient

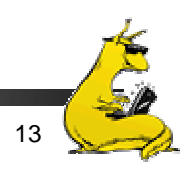

## Review: methods needed for stacks

- $\mathcal{L}_{\mathcal{A}}$  Stacks need six methods
	- **Create:** make a new stack
	- **Push: add an element to the top of the stack**
	- Π Pop: remove an element from the top of the stack
	- **Peek: examine the element on the top of the stack**
	- **PopAll: remove all the elements from the stack**
	- **I** IsEmpty: return **true** if the stack has no elements
- **Implement these methods using** 
	- **Nethods existing for a list**
	- Operations on an array
	- **Linked list operations directly**

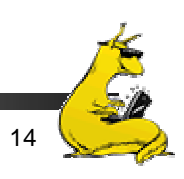

# Stack using a (generic) list

```
public class StackList{
 private Listl;
 int size;
 public StackList(){
  l = new List();
   size = 0;}
 public void push (Object item) {
  linsert (item, 0);
   size++;}
 public Object pop (){
   Object item = l index (0);
  Ldelete (0);
   size-;
  return (item);
 }
```

```
public Object peek (){
  return (l.index(0));
 }
public boolean isEmpty(){
 return (size == 0);
 }
public void popAll(){
  while (\text{isEmpty}()) {
   pop();
  }
 }
}
```
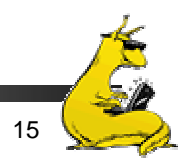

## Issue: what about empty lists?

- All this works well if we call pop() with things on the stack
- What if we call pop() on an empty stack?
	- **This has no reasonable result!**
	- Need to indicate an error somehow
- Solution #1: return a special value
	- **Return null** if there's an error
	- **Problem: always checking for null!**
	- This approach usually taken in C
- $\mathbb{R}^3$ Solution #2: generate an exception

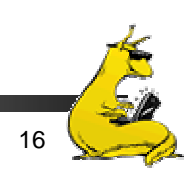

## What's an exception?

- An *exception* is an abnormal condition
	- Null reference dereferenced
	- **File not found**
	- Π Stack is empty when pop() called
- **Exceptions can be dealt with in two ways** 
	- **Handle exception locally**
	- **Pass it to the calling method**
- **Pass to calling method** 
	- **Must declare that method can cause an exception:** public Object pop() throws StackException {…}
	- Calling method must deal with it now!

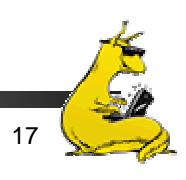

#### How can an exception be "caught"?

}

}

- F. Often useful to "catch" an exception
	- **Deal with the problem**
	- **Try an alternate way of doing** things
- $\mathcal{L}_{\mathcal{A}}$  Exceptions can be caught with a "try…catch" block
	- u Different exceptions can be caught separately
	- Not all exceptions need be caught
- $\mathbb{R}^n$  Exceptions are objects
	- **May have methods**
	- May carry information about the error condition

```
try{
 mystack.pop ();
catch (StackException e){
 println("Empty stack!");
```

```
while (true){
 try{
  f = new FileReader (name);
  break;}
 catch (IOException e){
  print ("Enter a new name:");
  // get another name
```
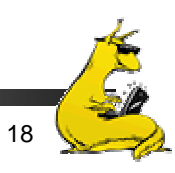

}

}

# Stacks with exceptions

```
public class StackList{
 private Listl;
 int size;
 public StackList(){
  l = new List();
   size = 0;
 }
public Object peek (){
  if(isEmpty()){
    throw new StackException
     ("Stack empty");
   }
  return (l.index(0));
 }
 public void popAll(){
   while (\text{isEmpty}()) {
    pop();
   }
 }
```

```
public void push (Object item) {
 l.insert(item, 0);
  size++;
```

```
public Object pop ()
 throws StackException {
 if (isEmpty()) \{throw new StackException
   ("Stack empty");
```

```
}
Object item = l index (0);
Ldelete (0);
size-;
```

```
return (item);
```
}

}

}

}

```
public boolean isEmpty (){
 return (size == 0);
```
### Implementing stacks with arrays

```
public class StackArray {
 private Object and li
 int size;private final int max = 20;
 public StackList(){
   ar = new Object(max);size = 0;
 }
public Object peek (){
  if (isEmpty()) \{throw new StackException
     ("Stack empty");
   }
  return (an[size-1]);
 }
 public void popAll ();
 public boolean isEmpty();
```

```
public void push (Object item)
 throws StackException {
 if (size >= max) {
   throw new StackException
    ("Stack full");
  }
  ardsize++] = item;}
public Object pop ()
 throws StackException {
 if (isEmpty()) \{throw new StackException
    ("Stack empty");
  }
 retum (am[-size]);
}
}
```
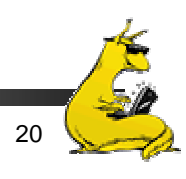

## Issues with arrays for stacks

- **Arrays are good for stacks because** 
	- **Pop and push are easy to implement** 
		- Unlike general lists, only need to insert/delete at end
	- **Very space efficient** 
		- Only require space for object references
		- No need for extra links
	- Fast
		- **Some CPUs can do these operations in a single instruction**
- **Downside of using arrays** 
	- **Stack has a limited size: hard to grow beyond that**
	- **Entire stack must be allocated even if it's never used** 
		- May be inefficient if maximum size is 1000, but stack never exceeds 10 elements
- $\mathbb{R}^3$ Arrays for stacks are *very* common

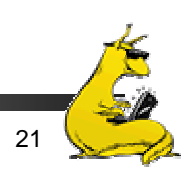

## Implementing stacks with linked lists

}

}

}

```
public class StackArray {
 private StackArrayNode head;
 int size;public StackList(){
  head = null;
  size = 0;
 }
 public Object peek (){
  if(isEmpty()) {
   throw new StackException
     ("Stack empty");
  }
  return (head.val);
 }
 public void push (Object x){
  head = new StackArrayNode
    (x, head);
  size++;}
```

```
public Object pop ()
  throws StackException {
  if (isEmpty()) \{throw new StackException
     ("Stack empty");
   }
```

```
Object obj = head.val;
head = head.next;
return (obj);
```

```
private class StackArrayNode {
 public Object val;
 public StackArrayNode next;
 public StackArrayNode
  (Object x, StackArrayNode n){
  val = xinext = n;
```
# Issues with using linked lists as stacks

- Easier to do specific implementation rather than using generic linked lists
	- Only need to insert / delete at head
	- No need to move through the list
- **Implementation is efficient, but not as efficient as** arrays
	- More space per object (**next** reference)
	- Π Slower operations
- No preset limit on stack size

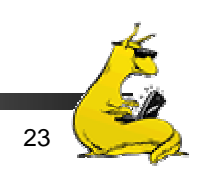

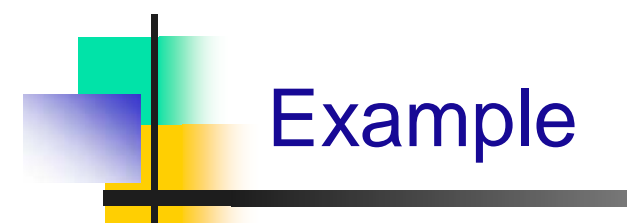

#### ■ Let's implement a stack

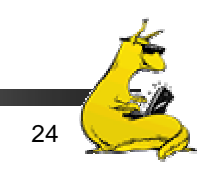